## **How to order IP Consult to Pharmacy Bedside Delivery Program**

- **1. Go to Orders**
- **2. Type "IP Consult to Pharmacy Bedside Delivery Program"**
- **3. Complete required fields**

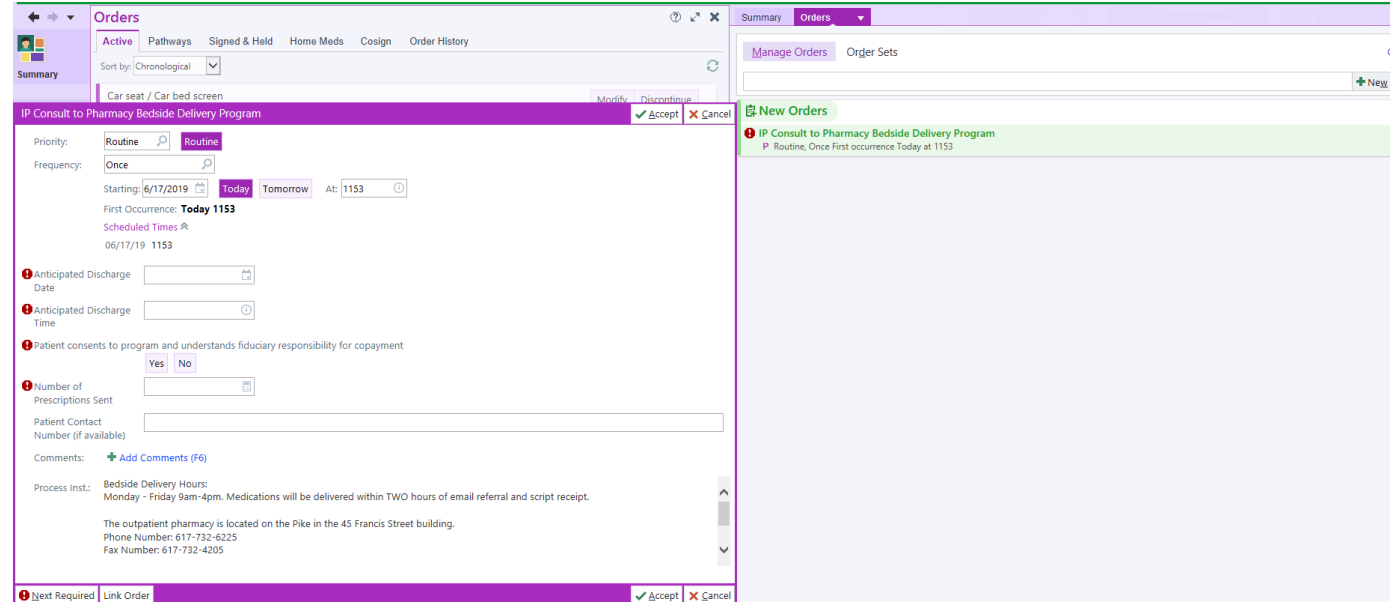